## <<AutoCAD

<<AutoCAD >>

- 13 ISBN 9787112135738
- 10 ISBN 7112135737

出版时间:2011-12

作者:钱敬平//倪伟桥//栾蓉

页数:305

PDF

更多资源请访问:http://www.tushu007.com

<<AutoCAD

## AutoCAD2011

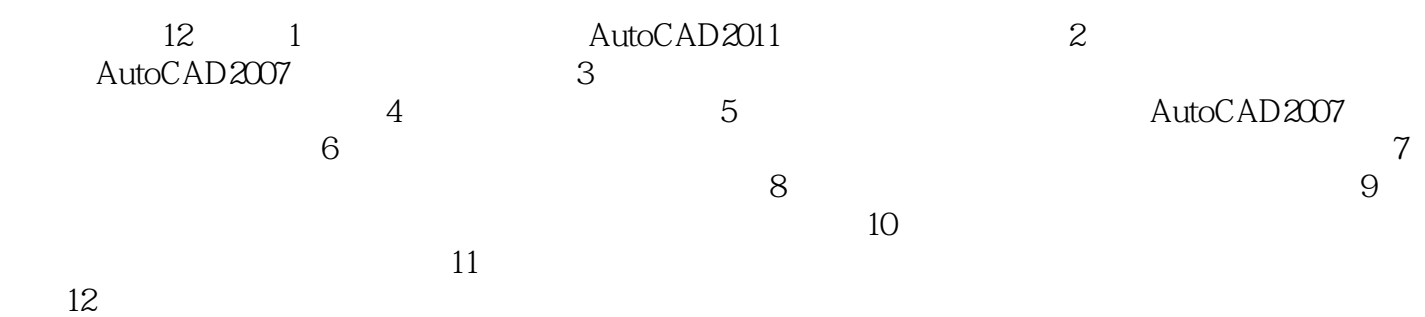

*Page 2*

<<AutoCAD

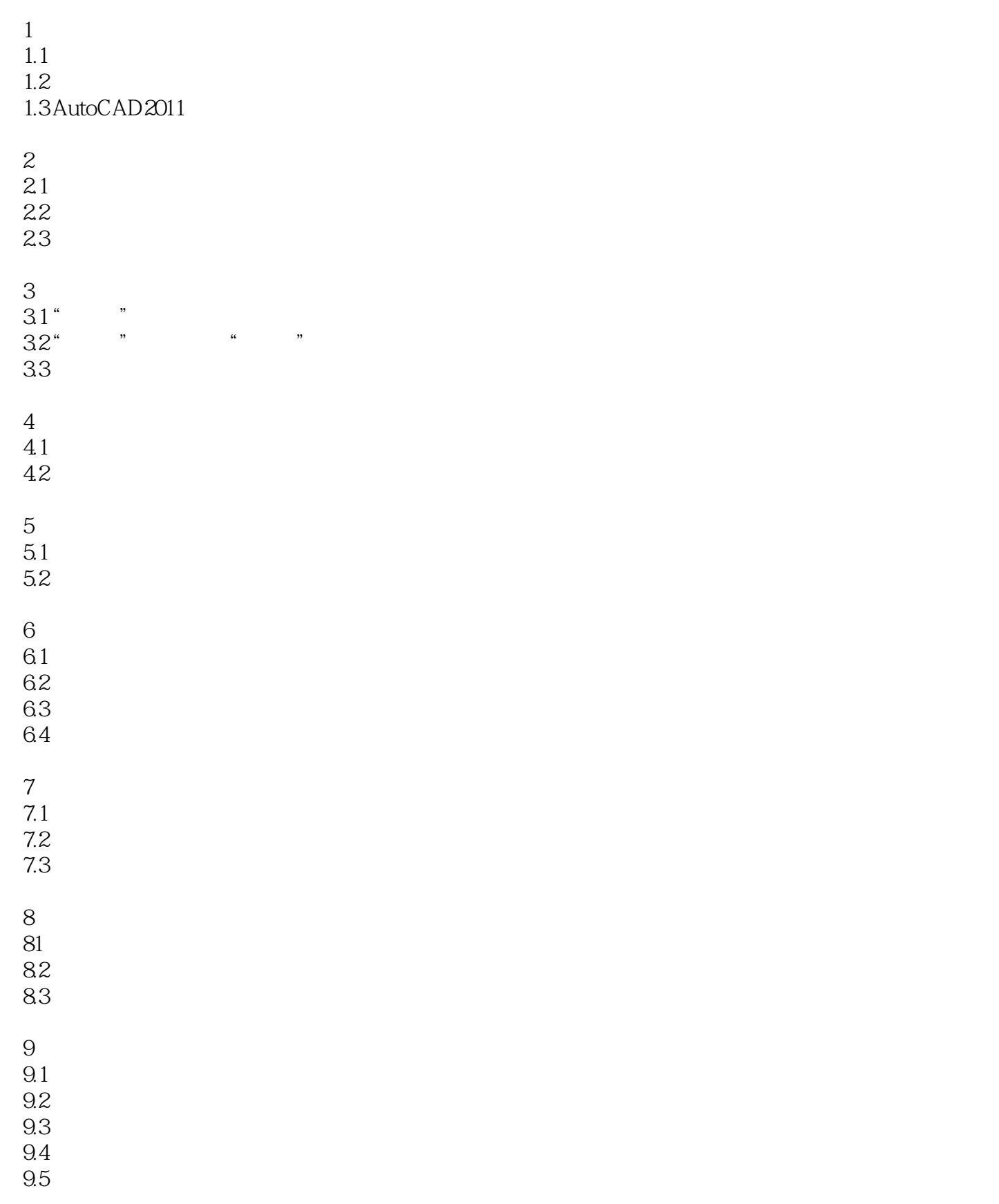

<<AutoCAD

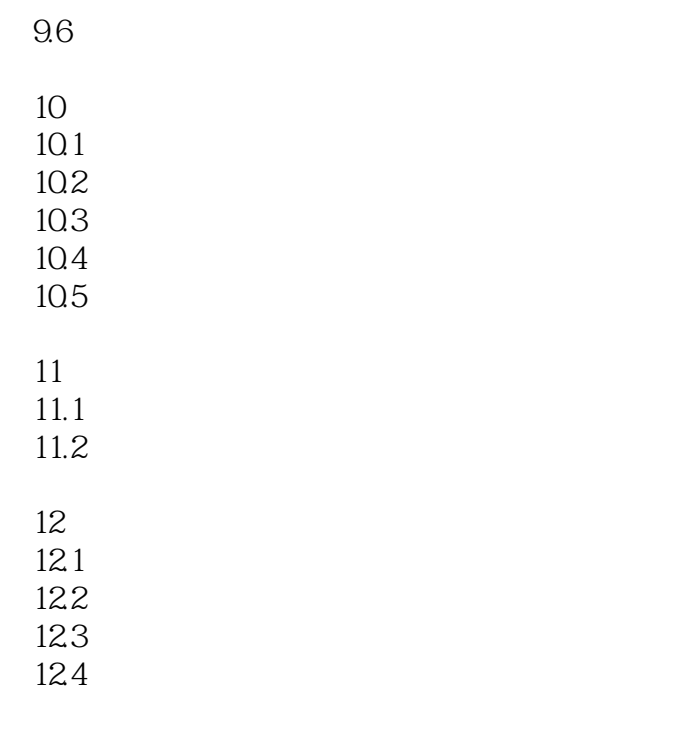

 $\mathbf{A}$ 

B AutoCAD

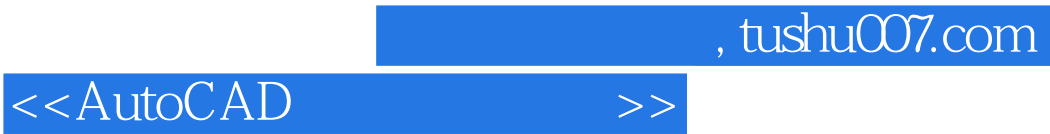

本站所提供下载的PDF图书仅提供预览和简介,请支持正版图书。

更多资源请访问:http://www.tushu007.com